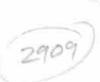

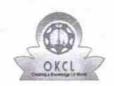

## eVidyalaya Half Yearly Report

Department of School & Mass Education, Govt. of Odisha

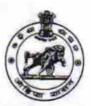

| 21193701601                         | District :<br>GANJAM               | Block :<br>POLASARA<br>NAC |
|-------------------------------------|------------------------------------|----------------------------|
| Report Create Date : 00             | JL<br>00-00-00 00:00:00 (22365)    |                            |
|                                     | general_info                       |                            |
| » Half Yearly Report No             |                                    | 6                          |
| » Half Yearly Ph                    | ase                                | 1                          |
| » Implementing                      | Partner                            | IL&FS ETS                  |
| » Half Yearly Period from           |                                    | 10/02/2016                 |
| » Half Yearly Period till           |                                    | 04/01/2017                 |
| » School Coordi                     | nator Name                         | MANDAKINII<br>SAHU         |
|                                     | Leaves taken for the follow        | ring Month                 |
| » Leave Month                       |                                    | October                    |
| » Leave Days1                       |                                    | 0                          |
| » Leave Month 2                     | 2                                  | November                   |
| » Leave Days2                       |                                    | 0                          |
| » Leave Month 3                     |                                    | December                   |
| » Leave Days3                       |                                    | 0                          |
| » Leave Month 4                     |                                    | January                    |
| » Leave Days4                       |                                    | 0                          |
| » Leave Month 5                     |                                    | February                   |
| » Leave Days5                       |                                    | 0                          |
| » Leave Month 6                     |                                    | March                      |
| » Leave Days6                       |                                    | 0                          |
| » Leave Month 7                     | April                              |                            |
| » Leave Days7                       |                                    | 0                          |
|                                     | Equipment Downtime I               |                            |
| » Equipment are                     | Yes                                |                            |
| » Downtime > 4                      | No                                 |                            |
| » Action after 4                    | working days are over for Equipmer | nt                         |
| D-f                                 | Training Details                   | بالسريد فالمساو            |
| » Refresher trair                   | Yes                                |                            |
| » Refresher trair » If No; Date for | 11/08/2016                         |                            |

**Educational content Details** 

| » e Content installed?                        | Yes              |
|-----------------------------------------------|------------------|
| » SMART Content with Educational software?    | Yes              |
| » Stylus/ Pens                                | Yes              |
| » USB Cable                                   | Yes              |
| » Software CDs                                | Yes              |
| » User manual                                 | Yes              |
| Recurring Service Details                     |                  |
| » Register Type (Faulty/Stock/Other Register) | YES              |
| » Register Quantity Consumed                  | 1                |
| » Blank Sheet of A4 Size                      | Yes              |
| » A4 Blank Sheet Quantity Consumed            | 2450             |
| » Cartridge                                   | Yes              |
| » Cartridge Quantity Consumed                 | 1                |
| » USB Drives                                  | Yes              |
| » USB Drives Quantity Consumed                | 1                |
| » Blank DVDs Rewritable                       | Yes              |
| » Blank DVD-RW Quantity Consumed              | 25               |
| » White Board Marker with Duster              | Yes              |
| » Quantity Consumed                           | 6                |
| » Electricity bill                            | Yes              |
| » Internet connectivity                       | Yes              |
| » Reason for Unavailablity                    |                  |
| Electrical Meter Reading and Generator        | Meter Reading    |
| » Generator meter reading                     | 620              |
| » Electrical meter reading                    | 1160             |
| Equipment replacement deta                    | ails             |
| Replacement of any Equipment by Agency        | No               |
| Name of the Equipment                         |                  |
| Theft/Damaged Equipment                       | t                |
| Equipment theft/damage                        | No               |
| If Yes; Name the Equipment                    |                  |
| Lab Utilization details                       |                  |
| No. of 9th Class students                     | 162              |
| 9th Class students attending ICT labs         | 162              |
| No. of 10th Class students                    | 155              |
| 10th Class students attending ICT labs        | 155              |
| No. of hours for the following month lab ha   | as been utilized |
| Month-1                                       | October          |
| Hours1                                        | 40               |
| Month-2                                       | November         |
| Hours2                                        | 64               |
| Month-3                                       | December         |
| Hours3                                        | 60               |

| » Month-4                                 | January  |
|-------------------------------------------|----------|
| » Hours4                                  | 65       |
| » Month-5                                 | February |
| » Hours5                                  | 52       |
| » Month-6                                 | March    |
| » Hours6                                  | 50       |
| » Month-7                                 | April    |
| » Hours7                                  | 3        |
| Server & Node Downtime d                  | etails   |
| » Server Downtime Complaint logged date1  |          |
| » Server Downtime Complaint Closure date1 |          |
| » Server Downtime Complaint logged date2  |          |
| » Server Downtime Complaint Closure date2 |          |
| » Server Downtime Complaint logged date3  |          |
| » Server Downtime Complaint Closure date3 |          |
| » No. of Non-working days in between      | 0        |
| » No. of working days in downtime         | 0        |
| Stand alone PC downtime d                 | letails  |
| » PC downtime Complaint logged date1      |          |
| » PC downtime Complaint Closure date1     |          |
| » PC downtime Complaint logged date2      |          |
| » PC downtime Complaint Closure date2     |          |
| » PC downtime Complaint logged date3      |          |
| » PC downtime Complaint Closure date3     |          |
| » No. of Non-working days in between      | 0        |
| » No. of working days in downtime         | 0        |
| UPS downtime details                      |          |
| » UPS downtime Complaint logged date1     |          |
| » UPS downtime Complaint Closure date1    |          |
| » UPS downtime Complaint logged date2     |          |
| » UPS downtime Complaint Closure date2    |          |
| » UPS downtime Complaint logged date3     |          |
| » UPS downtime Complaint Closure date3    |          |
| » No. of Non-working days in between      | 0        |
| » No. of working days in downtime         | 0        |
| Genset downtime detail                    | s        |
| » UPS downtime Complaint logged date1     |          |
| » UPS downtime Complaint Closure date1    |          |
| » UPS downtime Complaint logged date2     |          |
| » UPS downtime Complaint Closure date2    |          |
| » UPS downtime Complaint logged date3     |          |
| » UPS downtime Complaint Closure date3    |          |
| » No. of Non-working days in between      | 0        |
| » No. of working days in downtime         | 0        |

## Integrated Computer Projector downtime details

|                                               | A CONTRACTOR OF THE PARTY OF THE PARTY OF TH |
|-----------------------------------------------|----------------------------------------------------------------------------------------------------|
| » Projector downtime Complaint logged date1   |                                                                                                    |
| » Projector downtime Complaint Closure date1  |                                                                                                    |
| » Projector downtime Complaint logged date2   |                                                                                                    |
| » Projector downtime Complaint Closure date2  |                                                                                                    |
| » Projector downtime Complaint logged date3   |                                                                                                    |
| » Projector downtime Complaint Closure date3  |                                                                                                    |
| » No. of Non-working days in between          | 0                                                                                                    |
| » No. of working days in downtime             | 0                                                                                                    |
| Printer downtime details                      |                                                                                                    |
| » Printer downtime Complaint logged date1     |                                                                                                    |
| » Printer downtime Complaint Closure date1    |                                                                                                    |
| » Printer downtime Complaint logged date2     |                                                                                                    |
| » Printer downtime Complaint Closure date2    |                                                                                                    |
| » Printer downtime Complaint logged date3     |                                                                                                    |
| » Printer downtime Complaint Closure date3    |                                                                                                    |
| » No. of Non-working days in between          | 0                                                                                                    |
| » No. of working days in downtime             | 0                                                                                                    |
| Interactive White Board (IWB) downt           | ime details                                                                                                    |
| » IWB downtime Complaint logged date1         |                                                                                                    |
| » IWB downtime Complaint Closure date1        |                                                                                                    |
| » IWB downtime Complaint logged date2         |                                                                                                    |
| » IWB downtime Complaint Closure date2        |                                                                                                    |
| » IWB downtime Complaint logged date3         |                                                                                                    |
| » IWB downtime Complaint Closure date3        |                                                                                                    |
| » No. of Non-working days in between          | 0                                                                                                    |
| » No. of working days in downtime             | 0                                                                                                    |
| Servo stabilizer downtime det                 | ails                                                                                                    |
| » stabilizer downtime Complaint logged date1  |                                                                                                    |
| » stabilizer downtime Complaint Closure date1 |                                                                                                    |
| » stabilizer downtime Complaint logged date2  |                                                                                                    |
| » stabilizer downtime Complaint Closure date2 |                                                                                                    |
| » stabilizer downtime Complaint logged date3  |                                                                                                    |
| » stabilizer downtime Complaint Closure date3 |                                                                                                    |
| » No. of Non-working days in between          | 0                                                                                                    |
| » No. of working days in downtime             | 0                                                                                                    |
| Switch, Networking Components and other perip | heral downtime details                                                                                                    |
| » peripheral downtime Complaint logged date1  |                                                                                                    |
| » peripheral downtime Complaint Closure date1 |                                                                                                    |
| » peripheral downtime Complaint logged date2  |                                                                                                    |
| » peripheral downtime Complaint Closure date2 |                                                                                                    |
| » peripheral downtime Complaint logged date3  |                                                                                                    |
| » peripheral downtime Complaint Closure date3 |                                                                                                    |
| » No. of Non-working days in between          | 0                                                                                                    |
|                                               |                                                                                                    |

Signature of Head Master/Mistress with Sea

Polasara-701105